### **УТВЕРЖДАЮ**

Первый заместитель генерального директора - заместитель по научной работе ФГУП «ВНИИФТРИ» А.Н. Щипунов  $\sqrt{94}$  2016 r.  $\mathcal{V}$ 

# ИНСТРУКЦИЯ

 $k_{\rm max} = 5$ 

# Изделия ПС-161 ТСЮИ.461531.014

## Методика поверки

## 84-15-03 MII

 $1.5.64475 - 16$ 

### 1 ОБЩИЕ СВЕДЕНИЯ

1.1 Настоящая методика поверки распространяется на изделия ПС-161 ТСЮИ.461531.014 (далее - приемники) и устанавливает методы и средства их первичной и периодической поверок.

1.2 Интервал между поверками - 5 лет.

#### **2 ОПЕРАЦИИ ПОВЕРКИ**

2.1 Перед проведением поверки изделия провести внешний осмотр и операции подготовки его к работе.

2.2 Метрологические характеристики приемников, подлежащие определению в процессе проверке, и операции поверки приведены в таблице 1. Таблица 1

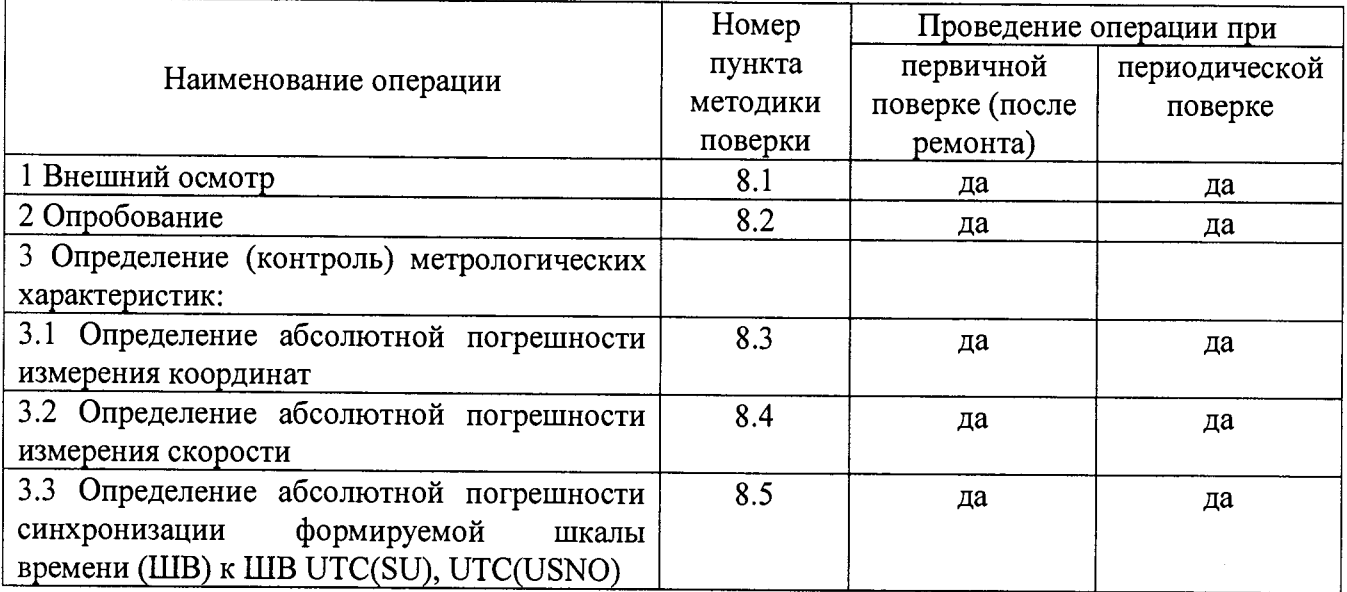

#### **3 СРЕДСТВА ПОВЕРКИ**

3.1 Рекомендуемые средства поверки, в том числе рабочие эталоны и средства измерений, приведены в таблице 2.

Вместо указанных в таблице 2 средств поверки допускается применять другие аналогичные средства поверки, обеспечивающие определение метрологических характеристик с требуемой погрешностью.

3.2 Все средства поверки должны быть исправны, применяемые при поверке средства измерений и рабочие эталоны должны быть поверены и иметь свидетельства о поверке с неистекшим сроком действия на время проведения поверки или оттиск поверительного клейма на изделии или в документации.

#### Таблица 2

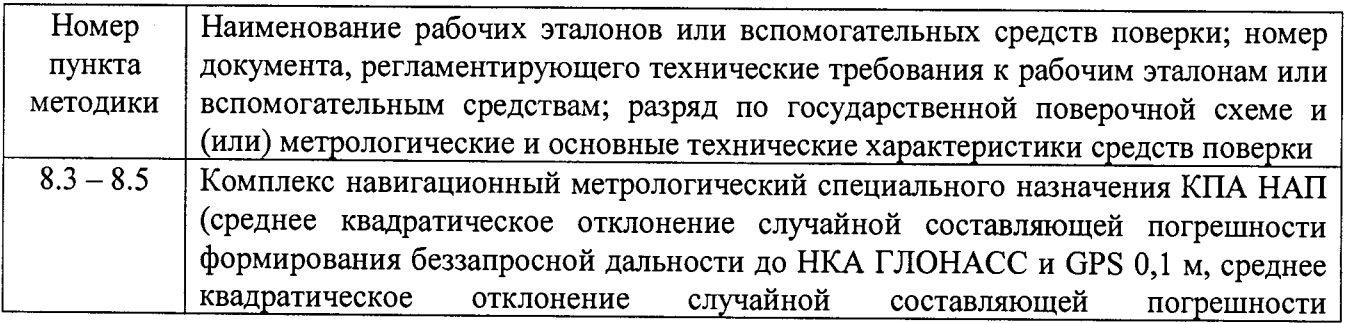

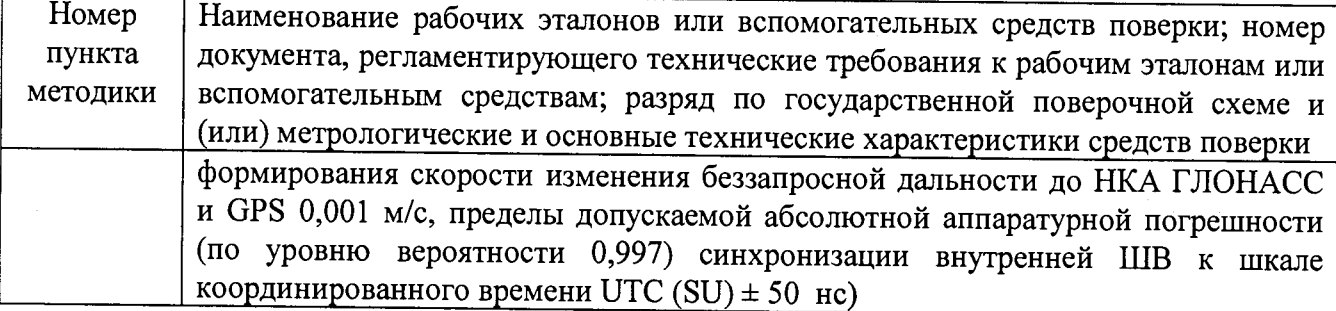

## **4 ТРЕБОВАНИЯ К КВАЛИФИКАЦИИ ПОВЕРИТЕЛЕЙ**

4.1 К проведению поверки приемников допускается инженерно-технический персонал со среднетехническим или высшим радиотехническим образованием, имеющим опыт работы с радиотехническими установками, ознакомленный с руководством по эксплуатации (РЭ) и документацией по поверке и имеющие право на поверку.

## **5 ТРЕБОВАНИЯ БЕЗОПАСНОСТИ**

5.1 При проведении поверки должны быть соблюдены все требования безопасности в соответствии с ГОСТ 12.3.019-80 «ССБТ. Испытания и измерения электрические. Общие требования безопасности».

### 6 УСЛОВИЯ ПОВЕРКИ

6.1 Поверку проводить при следующих условиях:

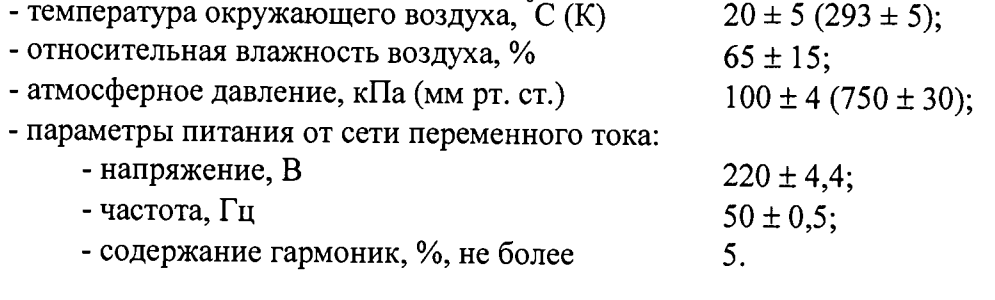

6.2 При проведении операций поверки на открытом воздухе должны соблюдаться условия, указанные в РЭ на поверяемое изделие и средства поверки.

### 7 **ПОДГОТОВКА К ПОВЕРКЕ**

7.1 Поверитель должен изучить РЭ поверяемого изделия и используемых средств поверки.

7.2 Перед проведением операций поверки необходимо:

- проверить комплектность поверяемого изделия (наличие интерфейсных кабелей, шнуров питания и пр.);

- проверить комплектность рекомендованных (или аналогичных им) средств поверки, заземлить (если это необходимо) требуемые рабочие эталоны, средства измерений и включить питание заблаговременно перед очередной операцией поверки (в соответствии со временем установления рабочего режима, указанным в РЭ).

### 8.1 Внешний осмотр

При внешнем осмотре проверить:

- отсутствие внешних механических повреждений и неисправностей, влияющих на работоспособность поверяемого приемника;

- исправность органов управления.

Результаты внешнего осмотра считать положительными, если отсутствуют внешние механические повреждения и неисправности, влияющие на работоспособность поверяемого приемника, органы управления находятся в исправном состоянии.

## 8.2 Опробование

Опробование (проверку функционирования) изделия провести следующим образом.

8.2.1 Расположить антенный блок изделия в месте с минимальным затенением радиовидимости верхней полусферы земного пространства.

8.2.2 Присоединить изделие к персональной электронно-вычислительной машине (ПЭВМ) через последовательный интерфейс RS-232.

8.2.3 Включить изделие путем подачи напряжения постоянного тока (9-36) В от источника питания.

8.2.4 На ПЭВМ с использованием интерфейсного программного обеспечения убедиться в наличии приема навигационных сигналов ГНСС и признака решения навигационной задачи.

8.2.5 Результаты опробования считать положительными, если выполнены требования, установленные в п.п. 8.2.4.

# 8.3 Определение абсолютной погрешности измерения координат

8.3.1 Для определения погрешности измерений координат использовать имитатор сигналов ГНСС из состава КПА НАП. Собрать схему измерений в соответствии со схемой на рисунке 1.

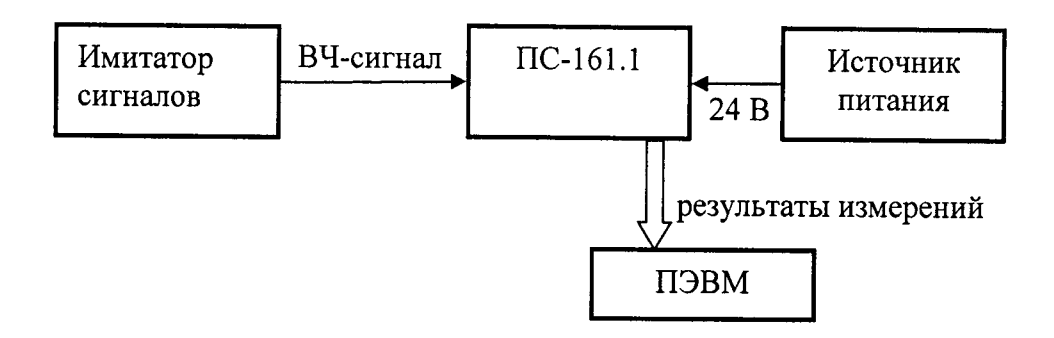

Рисунок 1 Схема измерений

8.3.2 Подготовить сценарий имитации с параметрами, приведенными в таблице 3, при этом контролировать, чтобы значение геометрического фактора ухудшения не превышало 4. Таблина 3

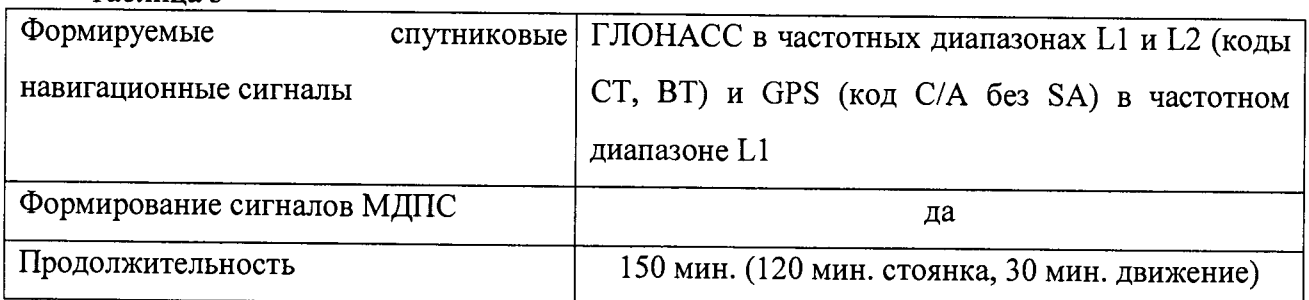

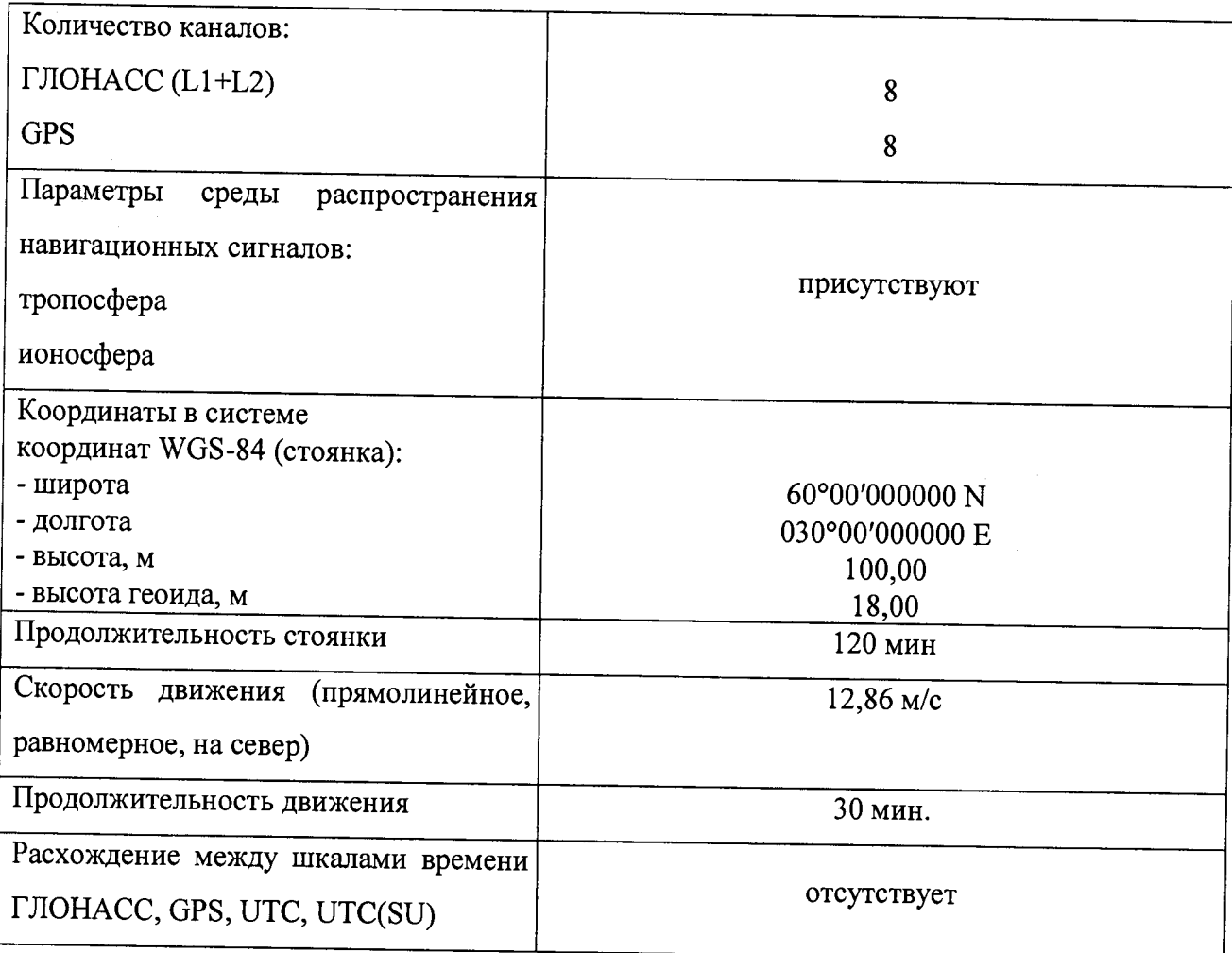

8.3.3^ Подготовить имитатор сигналов к работе в соответствии с требованиями технической документации. Запустить сценарий имитации.

8.3.4 Настроить изделие на работу по сигналам ГНСС ГЛОНАСС. Осуществить запись результатов измерений широты (В), долготы (L), высоты (Н) и составляющих вектора скорости (VB, VL, VH) в течение выполнения сценария имитации.

8.3.5 Определить систематическую составляющую погрешности определения координат в плане (широты и долготы) и высоты по формулам (1), (2), например, для координаты В (широты):

$$
\Delta B(j) = B(j) - B_{\nu\mu},\tag{1}
$$

$$
dB = \frac{I}{N} \cdot \sum_{j=l}^{N} \Delta B(j),\tag{2}
$$

где *Вщ, -* значение координаты В, формируемое имитатором, угл. сек;

*В(j)* - значение координаты В в j-ый момент времени, угл. сек;

*N —* количество измерений.

Аналогичным образом определить систематическую составляющую погрешности определения координаты L (долготы) и высоты.

8.3.6 Определить среднее квадратическое отклонение (СКО) случайной составляющей погрешности определения координат по формуле (3), например, для координаты В (широты):

$$
\sigma_B = \sqrt{\frac{\sum_{j=1}^{N} (\Delta B(j) - dB)^2}{N - 1}}.
$$
\n(3)

Аналогичным образом определить СКО случайной составляющей погрешности

определения координаты L (долготы) и высоты Н.

8.3.7 Перевести значения погрешностей определения координат в плане (широты и долготы) из угловых секунд в метры по формулам (4), (5):

- для широты:

$$
\Delta B(\mathcal{M}) = arcl'' \frac{a(l-e^2)}{\sqrt{(l-e^2\sin^2 B)^3}} \cdot \Delta B(\mathcal{Y}z\pi.c),\tag{4}
$$

- для долготы:

$$
\Delta L(m) = arc1 \cdot \frac{a(1-e^2)\cos B}{\sqrt{\left(1-e^2\sin^2 B\right)^3}} \cdot \Delta L(\text{year. } c),\tag{5}
$$

где а - большая полуось эллипсоида, м;

е - первый эксцентриситет эллипсоида;

 $1" = 0,000004848136811095359933$  радиан (arc 1").

Для приближенных расчетов можно применять следующие формулы:

*АВ(м)=30,92-ЛВ(угл. с); АЬ(м) =30,92-АЬ(угл. c)-cosB.*

8.3.7 Определить погрешность (по уровню вероятности 0,95) определения координат в плане и высоты по формулам (6) и (7):

$$
\Pi_{\Pi} = \sqrt{dB^2 + dL^2} + 2\sqrt{\sigma_B^2 + \sigma_L^2},\tag{6}
$$

$$
\Pi_H = \pm \left( |dH| + 2\sigma_H \right). \tag{7}
$$

8.3.8 Запустить сценарий имитации.

8.3.9 Настроить аппаратуру на работу по сигналам ГНСС GPS. Осуществить запись результатов измерений широты (В), долготы (L), высоты (Н) и составляющих вектора скорости  $(V_B, V_L, V_H)$  в течение выполнения сценария имитации.

8.3.10 Выполнить действия по п.п. 8.3.5-8.3.7.

8.3.11 Запустить сценарий имитации.

8.3.12 Настроить аппаратуру на работу по сигналам ГНСС ГЛОНАСС и GPS. Осуществить запись результатов измерений широты (В), долготы (L), высоты (Н) и составляющих вектора скорости (V<sub>B</sub>, V<sub>L</sub>, V<sub>H</sub>,) в течение выполнения сценария имитации.

8.3.13 Выполнить действия по п.п. 8.3.5-8.3.7.

8.3.14 Результаты поверки считать положительными, если значения погрешности измерения координат в плане не превышает:

- при работе по сигналам ГНСС ГЛОНАСС - 15 м;

- при работе по сигналам ГНСС GPS - 11 м

- при работе по сигналам ГНСС ГЛОНАСС и GPS - 10 м;

измерений высоты находятся в границах:

- при работе по сигналам ГНСС ГЛОНАСС  $-$  ± 25 м;

- при работе по сигналам ГНСС GPS -  $\pm$  16 м

- при работе по сигналам ГНСС ГЛОНАСС и GPS -  $\pm$  15 м.

## **8.4 Определение абсолютной погрешности измерения скорости**

8.4.1 Для определения погрешности измерения составляющих вектора скорости использовать результаты измерений  $V_B$ ,  $V_L$ ,  $V_H$ , полученные при выполнении действий по п. 8.3.

8.4.2 Определить систематическую составляющую погрешности и среднее квадратическое отклонение случайной составляющей погрешности определения каждой составляющей вектора скорости по формулам  $(8)$  -  $(10)$ , например для  $V_B$ :

$$
\Delta V_B(j) = V_B(j) - V_{Bum} \,, \tag{8}
$$

$$
dV_B = \frac{1}{N} \cdot \sum_{j=1}^{N} \Delta V_B(j),\tag{9}
$$

$$
\sigma_{V_B} = \sqrt{\frac{\sum_{j=1}^{N} (\Delta V_B(j) - dV_B)^2}{N - 1}}
$$
\n(10)

где  $V_{Bux}$  – значение составляющей вектора скорости, формируемое имитатором, м/с;

 $V_{B}(i)$  – измеренное значение составляющей вектора скорости в j-ый момент времени,  $M/C$ ;

 $N$  – количество измерений.

8.4.3 Определить погрешность (по уровню вероятности 0,95) измерений скорости в плане по формуле (11):

$$
\Pi_{V_H} = \pm \left( \sqrt{dV_B^2 + dV_L^2} + 2\sqrt{\sigma_{V_B}^2 + \sigma_{V_L}^2} \right). \tag{11}
$$

8.4.4 Определить погрешность (по уровню вероятности 0,95) измерений скорости по высоте по формуле (12):

$$
\Pi_{V_H} = \pm \left( \left| dV_H \right| + 2\sigma_{V_H} \right). \tag{12}
$$

8.4.5 Результаты поверки считать положительными, если значения погрешности (по уровню вероятности 0,95) измерения скорости находятся в границах  $\pm$  0,05 м/с в плане и  $\pm$  0,08 м/с по высоте.

8.5 Определение абсолютной погрешности синхронизации формируемой шкалы времени к ШВ UTC(SU), UTC(USNO)

8.5.1 Определение абсолютной погрешности синхронизации формируемой ШВ со ШВ **UTC**  $(SU)$ **IIIB** UTC(USNO)  $\mathbf{M}$ (при доверительной вероятности  $0.95$ при работе по сигналам КНС ГЛОНАСС и GPS проводить с использованием частотомера универсального СNT-90 и приемника-компаратора VCH-320 из состава КПА НАП по схеме, приведенной на рисунке 2. Разместить блок антенный (БА) на открытой площадке для обеспечения радионавигационных сигналов из верхней полусферы.

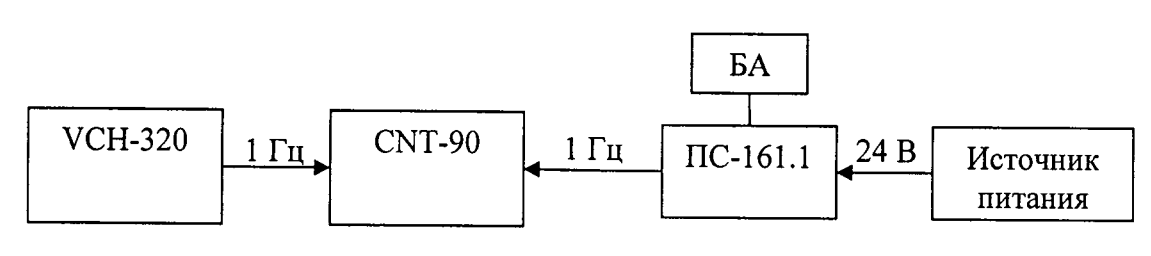

Рисунок 2

8.5.2 Включить изделие, настроить на работу в режиме «Навигация на стоянке» по сигналам ГНСС ГЛОНАСС.

8.5.3 Включить и подготовить к работе частотомер универсальный CNT-90 в соответствии с руководством по эксплуатации. Подключить на вход «CHANNEL 1» частотомера универсального CNT-90 импульсный сигнал с выхода «1 Гц» VCH-320, на вход «CHANNEL 2» частотомера универсального CN-90 подать сигнал с выходного разъема «1 Гц» изделия. Частотомер перевести в режим измерения временных интервалов.

8.5.4 При проведении измерений необходимо учитывать задержки сигналов времени в соединительных кабелях от VCH-320 к частотомеру универсальному CNT-90, от приемника к частотомеру универсальному CNT-90.

8.5.5 Провести измерения расхождения между импульсными сигналами 1 Гц опорного

стандарта частоты и VCH-320 и изделия  $\Delta T = [T_{UTC(SU)} - T_{1PPS}]$  в течение не менее 2 часов.

8.5.6 Рассчитать значение абсолютной погрешности синхронизации формируемой ШВ приемника с ШВ UTC(SU) по формуле (13):

$$
\Delta T_i = \left( T_{\text{UTC(SU)}} - T_{1PPS} \right)_i - \Delta \tau \,, \tag{13}
$$

где  $\Delta \tau$  – уточненная поправка к ШВ системы ГЛОНАСС относительно ШВ UTC(SU), при синхронизации ШВ приемника с ШВ UTC(SU); разность ШВ UTC(SU) и UTC(USNO) при синхронизации ШВ приемника с ШВ UTC(USNO); разность ШВ UTC(SU) и ШВ ГЛОНАСС при синхронизации ШВ приемника с ШВ ГЛОНАСС; разность ШВ UTC(SU) и ШВ GPS при синхронизации ШВ приемника с ШВ GPS, в соответствии с бюллетенем Е, публикуемым ГМЦ ГСВЧ (ftp://ftp.vniiftri.ru/Atomic Time/SU/BULLETINS/E).

8.5.7 Определить систематическую погрешность:

$$
\Delta \overline{T} = \frac{1}{N} \sum_{i=1}^{N} \Delta T_i, \qquad (14)
$$

где N - количество измерений

8.5.8 Определить СКО результата измерений расхождения ШВ:

$$
\sigma_{\Delta T} = \sqrt{\frac{\sum_{i=1}^{N} (\Delta T_i - \Delta \overline{T})^2}{N - 1}}.
$$
\n(15)

8.5.9 Погрешность (по уровню вероятности 0,95) привязки формируемой шкалы времени определить по формуле:

$$
\Pi_{\Delta T} = \pm \left( \left| \Delta \overline{T} \right| + 2 \cdot \sigma_{\Delta T} \right). \tag{16}
$$

8.5.10 Настроить изделие на работу по сигналам ГЛОНАСС/GPS. Выполнить действия по п. 8.5.3-8.5.9.

8.5.11 Настроить изделие на работу по сигналам ГНСС GPS. Выполнить действия по п. 8.5.3-8.5.9.

8.5.12 Настроить изделие на работу в режиме «Навигация в движении» по сигналам ГНСС ГЛОНАСС. Выполнить действия по п. 8.5.3-8.5.9.

8.5.13 Настроить изделие на работу в режиме «Навигация в движении» по сигналам ГНСС GPS. Выполнить действия по п. 8.5.3-8.5.9.

8.5.14 Настроить изделие на работу в режиме «Навигация в движении» по сигналам ГНСС ГЛОНАСС/GPS. Выполнить действия по п. 8.5.3-8.5.9.

8.5.15 Настроить изделие на работу в режиме «Время на твердой точке» по сигналам ГНСС ГЛОНАСС. Выполнить действия по п. 8.5.3-8.5.9.

8.5.16 Настроить изделие на работу в режиме «Время на твердой точке» по сигналам ГНСС GPS. Выполнить действия по п. 8.5.3-8.5.9.

8.5.17 Настроить изделие на работу в режиме «Время на твердой точке» по сигналам ГНСС ГЛОНАСС/GPS. Выполнить действия по п. 8.5.3-8.5.9.

8.5.18 Результаты испытаний считать положительными, если значения абсолютной погрешности (по уровню вероятности 0,95) синхронизации формируемой ШВ со ШВ UTC (SU) и ШВ UTC(USNO) находятся в границах:

- в режиме «Навигация на стоянке» ± 75 не при работе по сигналам ГНСС ГЛОНАСС,  $\pm$  65 не при работе по сигналам ГНСС GPS,  $\pm$  55 не при работе по сигналам ГНСС ГЛОНАСС/GPS;

- в режиме «Навигация в движении» ± 160 не при работе по сигналам ГНСС ГЛОНАСС,  $\pm$  140 не при работе по сигналам ГНСС GPS,  $\pm$  140 не при работе по сигналам ГНСС ГЛОНАСС/GPS;

- в режиме «Время на твердой точке» ± 60 не при работе по сигналам ГНСС ГЛОНАСС,  $\pm$  50 не при работе по сигналам ГНСС GPS,  $\pm$  50 не при работе по сигналам ГНСС ГЛОНАСС/GPS.

### 9 ОФОРМЛЕНИЕ РЕЗУЛЬТАТОВ ПОВЕРКИ

9.1 При положительных результатах поверки оформить «Свидетельство о поверке» в соответствии с приложением 1 к «Порядку проведения поверки средств измерений, требований к знаку поверки и содержанию свидетельства о поверке», утвержденному приказом Министерства промышленности и торговли РФ от 2 июля 2015 г. № 1815. На «Свидетельство о поверке» нанести знак поверки.

9.2 При отрицательных результатах поверки оформляется Извещение о непригодности к применению с указанием причин согласно приложению 2 к «Порядку' проведения поверки средств измерений, требований к знаку поверки и содержанию свидетельства о поверке», утвержденному приказом Министерства промышленности и торговли РФ от 2 июля 2015 г. № 1815.

Начальник отдела № 84 ФГУП «ВНИИФТРИ» *в в в верин* А.М. Каверин